## 9.2 Benutzer-definierte Formate

Format ( Expression [ , Format ] ) AS String

Die Funktion *Format(..)* konvertiert einen Ausdruck in einen String. Ein benutzer-definiertes Format können Sie optional mit einem Format-String festlegen, der von der Art des Ausdrucks abhängt. Die Format-Funktion kann Zahlen, Währungen, ein Datum und Zeiten formatieren.

9.2.1 Allgemeine Syntax

Ein benutzer-definiertes Format wird durch eine *Folge spezieller Zeichen* (Zeichenkette) beschrieben. Zeichen vor und nach dem Format-String werden so ausgegeben, wie sie angegeben sind.

9.2.2 Format-Syntax für einen numerischen Ausdruck

+ Gibt das Vorzeichen + der Zahl aus - Gibt das Vorzeichen - der Zahl aus; aber nur dann, wenn die Zahl negativ ist.

Gibt eine Ziffer aus, wenn das nötig ist.

Die Zahl wird links mit Leerzeichen aufgefüllt, so dass die Anzahl der ausgegebenen Ziffern vor dem Komma größer oder gleich der Anzahl der # vor dem Komma ist.

Beispiele:

```
0  Es wird immer eine Ziffer ausgegeben mit einer vorangestellten Null, wenn das notwendig ist. 
      Gibt den Dezimal-Separator aus.
      Gibt den Tausender-Separator aus.
% Multipliziert die Zahl mit 100 und hängt das %-Zeichen an.
E  Stellt den ExponentialTeil einer Zahl dar. Das Vorzeichen des Exponenten wird immer ausgegeben.
```
Beispiele:

```
PRINT Format$(Pi, "-#.###")
3.142 
PRINT Format$(Pi, "+0#.###0") 
+03.1416 
PRINT Format$(Pi / 10, "###.# %") 
31.4Print Format$(-2.3 ^ 7, "#.####E##")
-3,405E+2
```
9.2.3 Format-Syntax für Währungen

Um Währungen zu formatieren, können Sie alle numerischen Format-Zeichen verwenden und zusätzlich die folgenden:

\$ Gibt das nationale Währungszeichen aus. In diesem Fall wird das internationale Währungszeichen (Kurzform) ausgegeben. ( Symbolisiert einen negativen Währungswert und muss das erste Zeichen im Format-String sein. Sie können eine schließende Klammer ) am Ende des Format-Strings angeben.

Beispiele:

```
Print Format$(1234.56, "$$#.##") 
1234,56 EUR
Print Format$(1234.56, "$,#.###") 
-1.234,56 \inPrint Format$(1234.56, "($,#.###)")   
(1.234.56) €
```
9.2.4 Format-Syntax für Datums- und Zeitwerte

```
yy  Gibt das Jahr mit den letzten zwei Ziffern aus. 
yyyy  Gibt das Jahr mit vier Ziffern aus. 
m  Gibt den Monat aus. 
mm  Gibt den Monat mit zwei Ziffern aus. 
mmm  Gibt den Monat in abgekürzter lokalisierter Form aus. 
mmmm  Gibt den Monat in vollständiger lokalisierter Form aus.<br>d         Gibt den Tag aus.
d Gibt den Tag aus.<br>dd Gibt den Tag mit :
dd Gibt den Tag mit zwei Ziffern aus.<br>ddd Gibt den Wochentag in abgekürzter
       Gibt den Wochentag in abgekürzter lokalisierter Form aus.
dddd  Gibt den Monat in vollständiger lokalisierter Form aus.
```
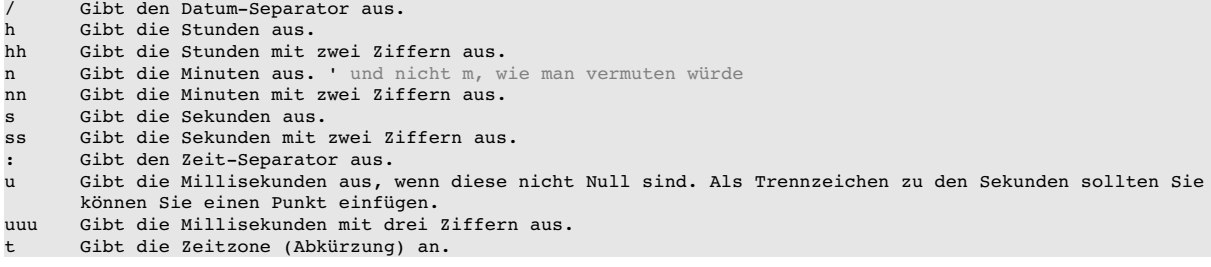

Achtung: Jedes Zeichen oder jede Zeichenfolge in der Übersicht zur Syntax der Datums- und Zeitformate wird im Format-String so interpretiert, wie es angegeben ist:

Print "Es war "; Format\$(Now, "hh:nn Uhr") Es war 09:57 U9r

Beispiele:

```
Print "Heute ist "; Format$(Now(), "dddd"); " der "; Format$(Now(), "d. mmmm yyyy") 
Print "Es war "; Format$(Now, "hh:nn"); " Uhr!"   
Print "Es war genau "; Format$(Now, "hh:nn:ss.uuu"); " Uhr!"   
Print "Zeit = "; Format(Now(), "hh:nn:ss"); " Uhr!"  ' Aktuelle Küchen-Zeit
Print "UTC  = "; Format(Time(DateAdd(Now(), gb.second, System.TimeZone)), "hh:nn:ss"); " Uhr"  
Print "System.TimeZone = "; System.TimeZone 
Print "System.FirstDayOfWeek = "; System.FirstDayOfWeek
Print "Es war "; Format$(Now, "hh:nn"); " Uhr"; Format$(Now, " (t)")
Heute ist Mittwoch der 4. Juni 2014
```

```
Es war 09:40 Uhr!
Es war genau 09:40:37.404 Uhr!
Zeit = 09:40:37 Uhr!
UTC  = 08:40:37 Uhr
System.TimeZone = 3600
System.FirstDayOfWeek = 1
Es war 09:40 Uhr (CET)
```